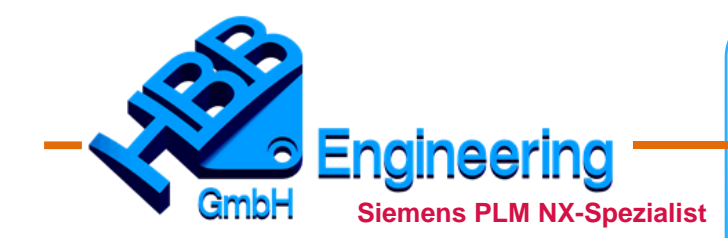

*HBB Engineering GmbH Salzstraße 9 D-83454 Anger*

*Telefon +49 (0)8656-98488-0 Telefax +49 (0)8656-98488-88 info@hbb-engineering.de www.hbb-engineering.de*

NX-TC-Beratung NX-TC-Verkauf NX-TC-Installation NX-TC-Systembetreuung NX-TC-Schulungen NX-TC-Coaching NX-TC-Hotline NX-TC-Zusatztools NX & Catia Man-Power

# **Automatisierte Zeichenrahmen in NX**

# *Zeichenrahmen benötigt jeder CAD- und NX-Anwender. Das Ausfüllen der Schriftfelder sollte schnell, zuverlässig, dynamisch und möglichst automatisch erfolgen.*

Viele Firmen nutzen noch die alten UGTOOLS oder NXTOOLS zum Erstellen und Ausfüllen der Zeichenrahmen und Schriftfelder in NX. Es gibt aber zunehmend Schwierigkeiten mit diesen Tools und eine Anpassung der Definitionsdateien an neue Rahmen ist nicht ganz einfach. Zudem benötigt man Zusatzprogramme (GRIP oder UFUNC) zur Nutzung dieser NXTOOS. Wir zeigen Ihnen, wie das mit "NX-Bordmitteln" ohne die Hilfe von Zusatzprogrammen klappt!

## **Wir bieten Ihnen die Erstellung von Rahmen als Dienstleistung an oder Sie erlernen die Möglichkeiten selbst in einem Workshop zu diesem Thema!**

# *Inhalt des NX-Workshops*

- Erstellung von Rahmen
- Erstellung von Schriftfeldern
- Erstellen von Aufklebern, Copyright-Hinweisen, Stempeln, Symbolen, Checkboxen, etc.
- Automatisches Ausfüllen der Schriftfelder (Attribute, Ausdrücken, Expressions, Windows- und NX-Umgebungsvariablen, Symbole, Bilder …)
- Übernahme von Gewicht, Messwerten, Versionsnummern, etc.
- Sperren/Freigeben von Einträgen
- Einfügen von Firmen-Logos und Symbolen (als Bild oder als Vektorgrafik)
- Master-Model- und/oder Non-Master-Strukturen
- Erstellung der Steuerdateien (\*.pax)
- Einbindung der Zeichenrahmen in die Firmenumgebung (Master-Model und/oder Non-Master)

### *Voraussetzungen*

NX-Basis oder Intensiv-Kurs

## *Workshop-Dauer 1 Tag*

*Termine nach Vereinbarung: [www.HBB-Engineering.de](http://www.hbb-engineering.de/)*

Wir arbeiten **seit vielen Jahren mit den UGTOOLS/NXTOOLS**, wenn es um die Erstellung von Zeichenrahmen und das Ausfüllen der Schriftfelder geht. Ein Wechsel auf eine andere Erstellweise wäre aufwendig und greift in unseren gesamten Workflow ein. **Warum sollten wir also wechseln?**

Das Argument hören wir oft und wir stimmen dem Argument sogar zu. **"Never change a running system!"**

#### **Aber es gibt doch ein paar Argumente, die für die (relativ) neue Vorgehensweise sprechen:**

- Die neue Funktionalität ist ohne besondere Lizenz in NX "on board" verfügbar.
- Es sind keine Zusatzlizenzen wie GRIP- oder UFUNC-Runtime nötig.
- Man bekommt keine Garantie, dass die NXTOOLS immer auf dem neusten NX-Stand sind.
- Die NXTOOLS hat nicht jeder, sie wurden bei McDonnell Douglas in Deutschland entwickelt. Unser Chef, Walter Hogger, war damals dabei. In Österreich oder der Schweiz sind diese Tools oft nicht bekannt.
- Es gibt immer wieder Probleme mit den "alten Klamotten". Das NX-Font-Management hat sich grundlegend verändert. Das macht oft Probleme bei den NXTOOLS. Bestimmte Funktionen sind in den NXTOOLS nicht bekannt (z.B. Einfügen von Bildern, Einfügen von Teilen eines Attributs …).
- Wir haben bisher noch keine Funktionalitäten entdeckt, die nur in den NXTOOLS möglich sind. Umgekehrt gibt es schon einige Mehrwerte. Auf der anderen Seite handelt es sich bei den NXTOOLS um Programme und NX-Programme können grundsätzlich fast alles! Aber wer realisiert hier neue Erweiterungs-Wünsche?
- Auch die NXTOOLS sind nicht einfach zu verstehen. Wir machen sogar Schulungen zu diesem Thema. Das dauert dann ca. einen Tag. In dieser Zeit haben Sie die neuere Technik auch intus. Für Neueinsteiger gibt es also keine andere Empfehlung, als die .on-board-Funktion" zu nutzen.
- Und … ganz wichtig! Sie können sich selbst helfen! Eine gute interne Dokumentation vorausgesetzt. Die grundsätzliche Beschreibung bekommen Sie natürlich in Form von Schulungsunterlagen mit. Auch wenn wir Ihnen die Rahmen und Schriftfelder erstellen, erhalten Sie die Dokumentation dazu.

Hier sind ein paar Beispiele, was Sie alles automatisiert in Ihr Schriftfeld, eine Tabellen oder in Info-Aufkleber schubsen können.

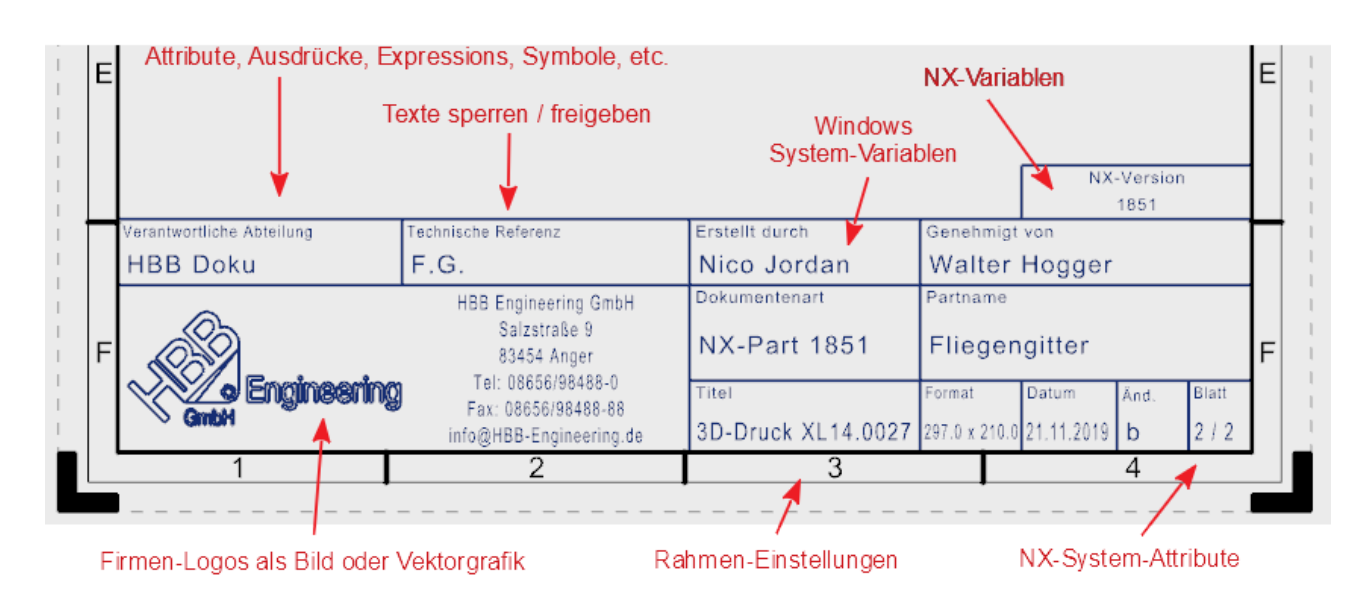

Die Erstellung **eines** Rahmens mit Schriftfeld reicht **für alle** Formate. Texte, Symbole und Bilder wandern mit dem Schriftfeld mit. Sie können beliebige Formate hin- und herschalten.

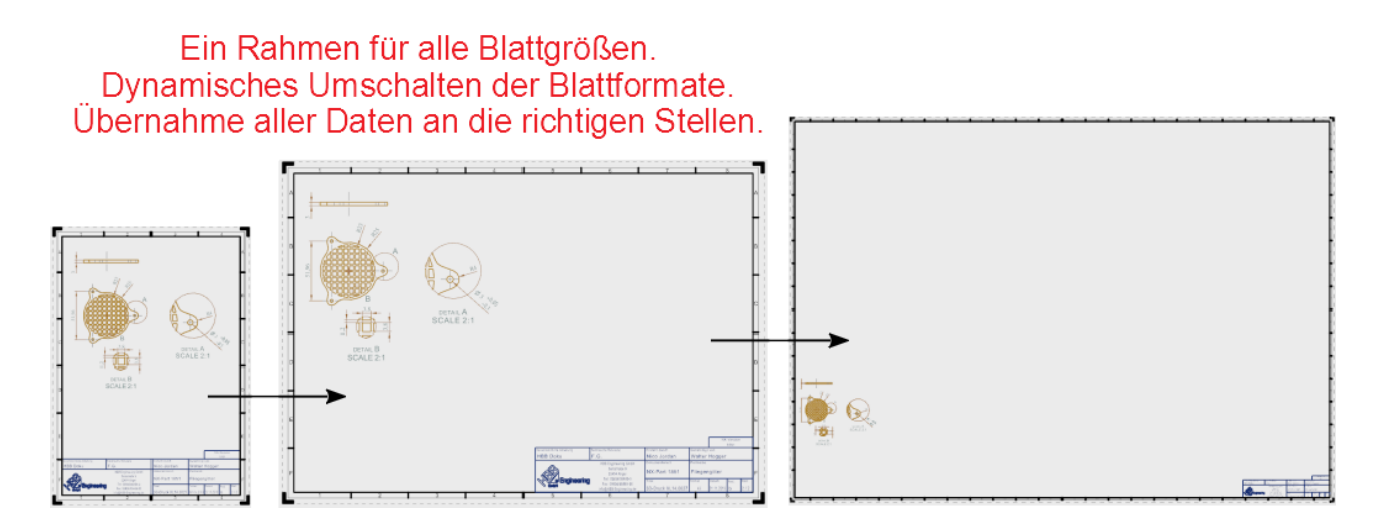

Die Möglichkeit Bilder einzufügen ist gegeben.

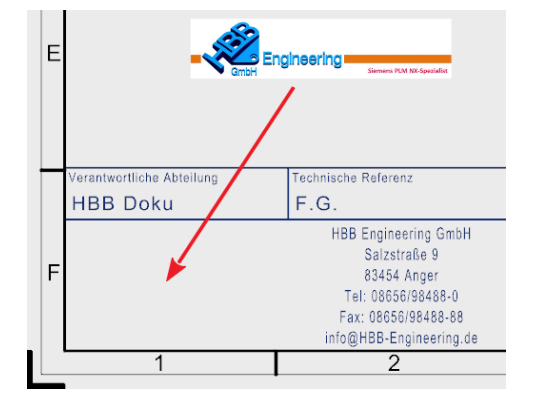

Bleibt die Frage:

*Von uns erstellen lassen oder den Workshop buchen?*